# TIIMAX NonStop PIKAOPAS

Laaja käyttöohje osoitteessa tiimax.fi/ohjeet

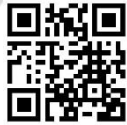

#### Käynnistys

Käynnistä laite painamalla ylintä painiketta.

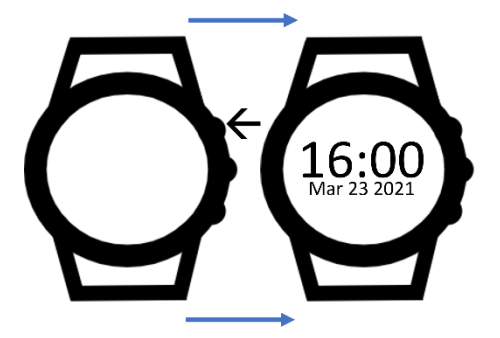

### Painikkeet

**BTN1**: Ajanottosivu/Ylös **BTN2**: Valitse/Select

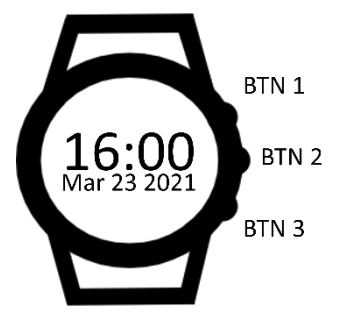

**BTN3**: Valikko/Alas

## Käyttöönotto

- Käynnistä majakka.
	- o Avaa kotelo kiertämällä.
	- o Pidä painonappia pohjassa, kunnes sininen valo syttyy.
- Lisää majakka kelloon.
	- o Paina BTN3 kellonäkymässä.
	- o Valitse More -> Gates -> Set End.
- o Majakka esiintyy ID:llään esim."ac:23:3f:aa:20:44".
- o Valite "Save" tallentaaksesi majakka.

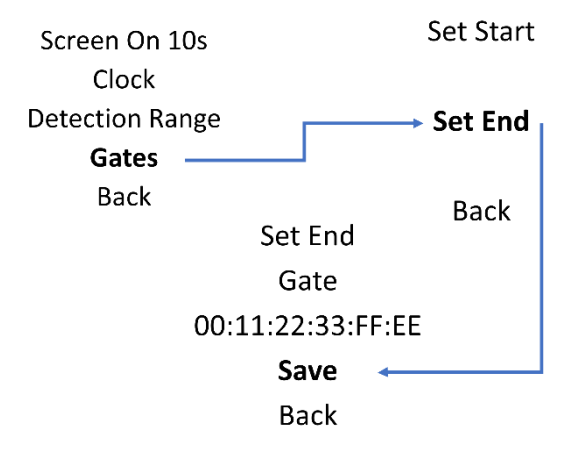

• Palaa kellonäkymään ja paina BTN1.

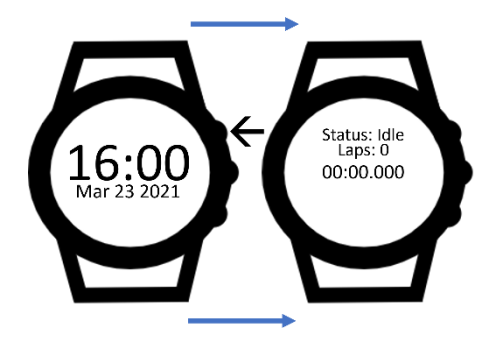

- Aseta majakka valitsemallesi maalipisteelle.
- Paina BTN3, jolloin STILL-lähtö käynnistyy.

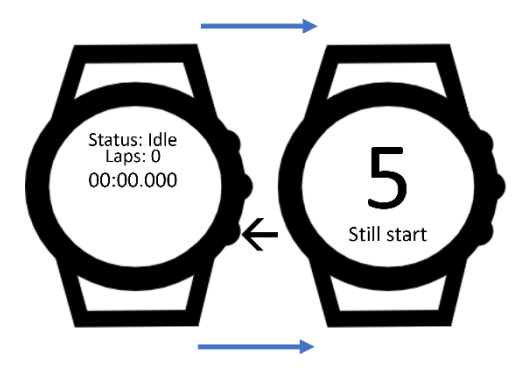

• Ajanotto loppuu ohittaessasi majakan.

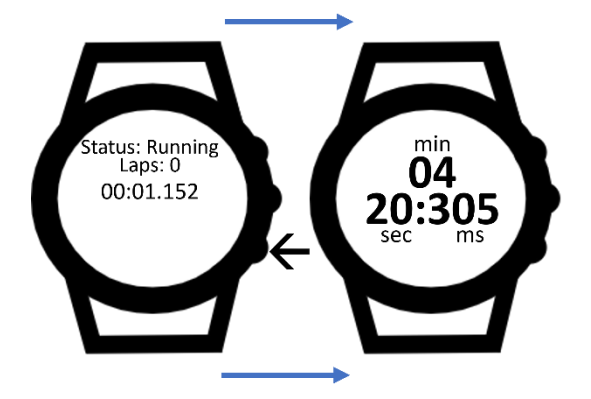

#### Lataus

Älä jätä kaapelia kiinni valvomatta. Magneetit voivat kiinnittyä johtavaan materiaalin ja latauspinnit saattavat mennä oikosulkuun.

- USB-kaapeli on tarkoitettu vain latausta varten.
- Aseta kaapeli siihen kinnitetyn ohjetarran tai mallikuvan ohjeistuksen mukaisesti.

- Kaapeli on magneettinen ja kupariset pinnit ovat kytkettynä suoraan USB virrassa.

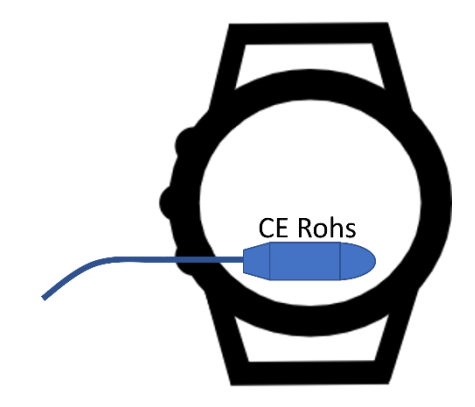